## SAP ABAP table E1FTR\_CFT\_FLOWCREATE {Header Segment}

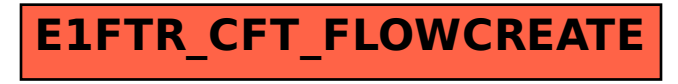